# **What's new in PowerShell V3 for Windows 8**

Glen Gordon Developer Evangelist Microsoft Corporation http://glengordon.name @glengordon

Robert Cain Sr. BI Consultant **Pragmatic Works** arcanecode.com @ArcaneCode

 $\mathcal{U}$ b

### What's new?

- The new ISE
- Language Enhancements  $\bullet$
- **Cmdlet and Provider Changes**  $\bullet$
- Default Parameters  $\bullet$
- Workflow  $\bullet$
- PowerShell Web Access
- Management OData Web Services  $\bullet$

### **The New ISE**

- · IntelliSense!
- Command pane  $\bullet$
- Snippets  $\bullet$
- Collapsible regions  $\bullet$

#### Language Improvements

#### • Where-Object

- Old: Where-Object  $\{\xi_{\_}$ . < property name >  $\}$
- New: Where-Object <property name>  $\bullet$  .
- Select-String
	- · sls -path c:\test.txt -pattern 'Hello'
- $\cdot$  -in and  $\text{-notin}$ 
	- $\bullet$  \$value = 3 if (\$value -in  $(1,2,3)$ ) {"The number \$value is a member of the array"}
	- 4 -notin  $(1,2,3)$  #prints True

### **Cmdlet and Provider Changes**

- New Parameters for Get-ChildItem
	- - Directory [<SwitchParameter>]
	- - File [<SwitchParameter>]
	- Attributes <FileAttributes>
	- - Hidden, ReadOnly, System
- Get-Command
	- Adds by command capability (Unknown, Cmdlet, Script...)
- · Restart-Computer
	- -Wait
	- Delay, Timeout and For parameters  $\bullet$

## **Cmdlet and Provider Changes**

- Get-Content  $\bullet$ 
	- $\bullet$  -Raw
- Export-CSV
	- · Append
- Out-Gridview enhancements  $\bullet$  .
	- -Wait  $\bullet$
	- - PassThrough
	- -OutputMode (Single, Multiple, None)  $\bullet$  .

#### **Default Parameters**

#### \$PSDefaultParameterValues  $\bullet$

- $$PSDefaultParameterValues = @{$ "Out-Gridview:Outputmode"= "Multiple"
- $$PSDefaultParameterValues = @$ "get-eventlog:logname"="system"; "get-eventlog:newest"=5
- \$PSDefaultParameterValues."get-eventlog:newest"=10  $\bullet$
- \$PSDefaultParameterValues.Remove("get-eventlog:newest")  $\bullet$
- \$PSDefaultParameterValues.Clear()  $\bullet$

## Workflow

- Directs scripting to Windows Workflow Foundation  $\bullet$
- Allows for longer, more complex scripts  $\bullet$ 
	- · Different tasks
	- Specific sequence
	- Over time  $\bullet^+$
- Tasks may be interrupted
- Language constraints  $\bullet$ 
	- Can't use Switch, must use parallel foreach  $\bullet$  .

#### **Workflow Benefits**

- Automation of sequenced, long-running tasks  $\bullet$  .
- Remote monitoring of long-running tasks  $\bullet$
- Multicomputer management.  $\bullet$
- Single task execution of complex processes.  $\bullet$  .
- Persistence  $\bullet$
- · Robustness
- Disconnect, reconnect, and run in disconnected sessions  $\bullet$
- Scheduling  $\bullet$  .
- Workflow and Connection Throttling

#### **PowerShell Web Access**

- Feature of Windows Server 2012 + DETATORIAL P-RO ET APPROVIDENT PERCHANGED PERCHANGED PERCHANGED PERCHANGED PERCHANGED PERCHANGED PRO  $\bullet$
- IS web ap  $\bullet$
- Delivers P  $\bullet$
- Supports  $\bullet$
- Requires F  $\left| \bullet \right|$
- Multiple s  $\bullet$

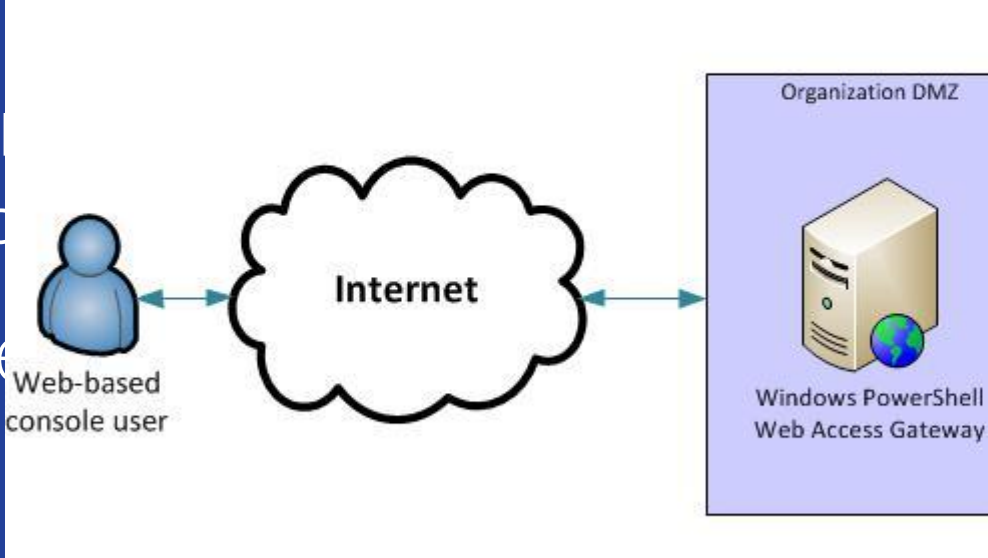

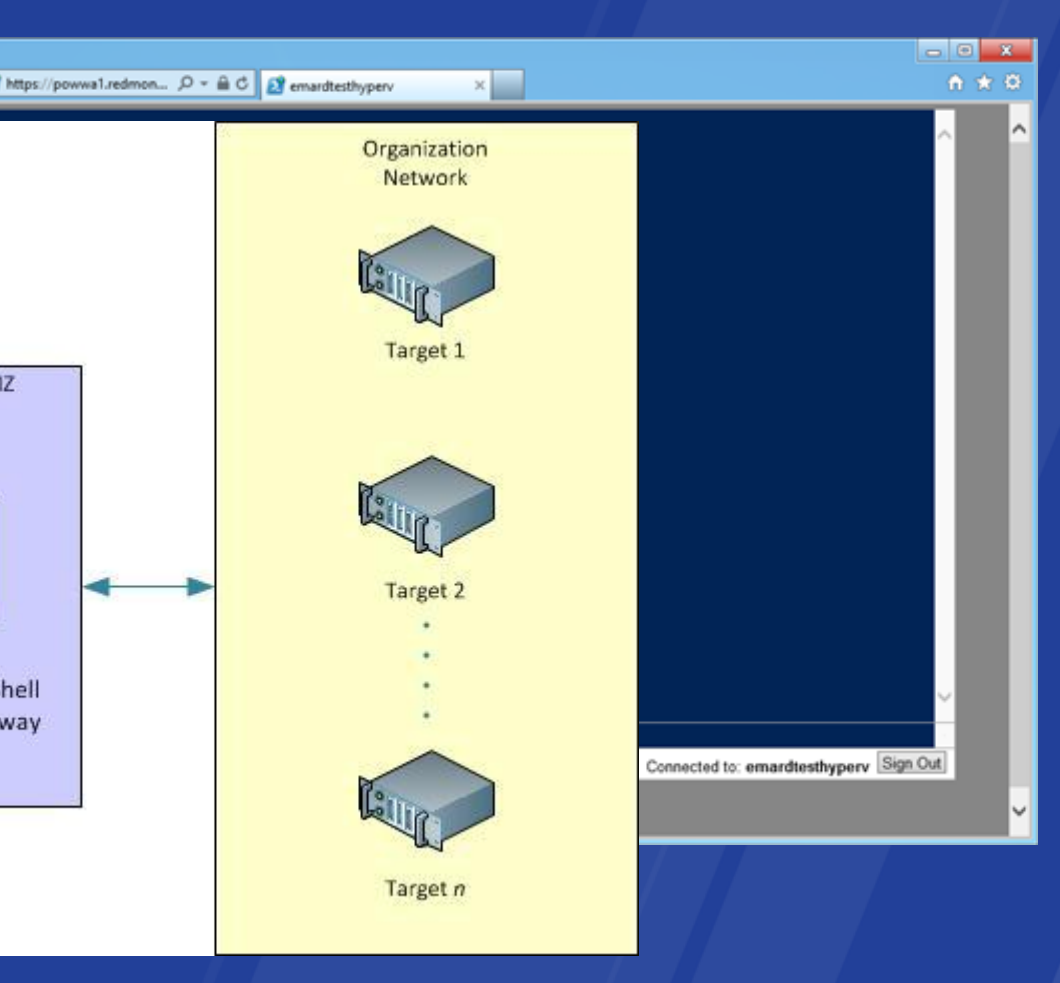

#### **Management OData Web Services**

- Feature of Windows Server 2012  $\bullet$
- Web service endpoints  $\bullet$
- Provides RESTful access to PowerShell cmdlets and scripts  $\bullet$
- Management OData Schema Designer  $\bullet$

#### **Management OData Examples**

#### http://localhost:7000/MODataSvc/Microsoft.Management.Odata.svc

```
<?xml version="1.0" encoding="UTF-8"?>
```
- <service xmlns="http://www.w3.org/2007/app" xmlns:atom="http://www.w3.org/2005/Atom" xml:base="http://localhost:7000/MODataSvc/Microsoft.Management.Odata.svc/">
	- <workspace>
		- <atom:title>Default</atom:title>
		- <collection href="CommandDescriptions">
			- <atom:title>CommandDescriptions</atom:title>
			- </collection>
		- <collection href="Service">
			- <atom:title>Service</atom:title>
			- </collection>
		- < collection href="Process">
			- <atom:title>Process</atom:title>
			- $\langle$  collection $\rangle$
		- <collection href="CommandInvocations">
			- <atom:title>CommandInvocations</atom:title>
		- </collection>
		- </workspace>

```
</service>
```
#### **Management OData Examples**

http://localhost:7000/MODataSvc/Microsoft.Management.Odata.svc/Process

Microsoft.Management.Odata.svc/Process?\$filter=(Handles gt 1000)

Microsoft.Management.Odata.svc/Process?\$format=JSON

#### **References**

- PowerShell v3 Guide
	- <http://social.technet.microsoft.com/wiki/contents/articles/4725.powershell-v3-guide-en-us.aspx>  $\bullet$
- PowerShell v3 New CmdLets
	- <http://social.technet.microsoft.com/wiki/contents/articles/6417.powershell-v3-new-cmdlets.aspx>  $\bullet$
- **PowerShell v3 Featured Articles**  $\bullet$  .
	- <http://social.technet.microsoft.com/wiki/contents/articles/4741.powershell-v3-featured-articles-en-us.aspx>  $\bullet$
- PowerShell v3 Web Access  $\bullet$  .
	- <http://technet.microsoft.com/en-us/library/hh847754> $\bullet$